# Photoshop 2022 Product Key [Updated]

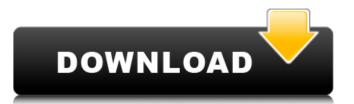

#### Photoshop 2022 Crack + For PC [2022-Latest]

\* For the GIMP user, if you want to learn Photoshop, take the time to read Photoshop for GIMP users (` and Photoshop for GIMP users (` and Photoshop is perfect for altering the appearance key \( bottom\) by the tomograph or graphics. It has become the professional's tool for altering digital image files. Photoshop enables you to layer content within a single image, create special effects, manipulate colors, smooth out imperfections, add special effects, and perform many other tasks. See the steps below to get started. It's best to build a practice project first and then create a simpler project to work on later. You can work on later. You can work on any file type, but in this book, we cover both Photoshop and GIMP. FIGURE 10-1: The default workspace. FIGURE 10-2: You can use a toolbox on the right (left in a Mac) to hold tools you often use. 1. Launch Photoshop window, choose Edit Preferences. 3. At the bottom of the dialog box that appears, select General Interactions Toolbox; then click OK. If you select the Slideshow button (shown in the margin), you'll see two buttons that let you work in Slideshow mode, which enables you to view a slideshow of your images. You can also move the Toolbox to a different screen on the right side of the workspace. You can adjust the size of the

### Photoshop 2022 Crack +

What Is Photoshop Elements? Photoshop Elements is a basic Adobe product that can be downloaded for free. It is also available through the web or as a mobile app, which makes it easy to access the app on the go. Elements features a simple, easy-to-use interface as well as a simple design. The app is always up-to-date with the latest features. The program is compatible with macOS and Windows, both having an active community of users that are always updating the tool. What Photoshop Elements Features? The app contains basic image editing features and a few editing options. It also includes a beautiful layout, filters, adjustments, and tools for retouching, drawing, and graphic art. The following is a brief description of the app's basic features. Elements has its own extensive online Help resources that are available all in one place. There are plenty of tutorial videos and images to help you get started and learn how to use the software. The app supports 8-bit, 16-bit, and 24-bit files. The app is especially helpful for archiving digital files. The app contains a selection of image adjustments that are similar to those in Photoshop. There is also a Curves Adjustment tool that helps you to add more subtle changes or create artistic effects. You can make corrections to skin, eye, teeth, hair, and other parts of the image. The program has a selection of different textures that you can choose from. A live crop feature allows you to crop a part of the image or a specific area. You can also select media or a business card for example. The app has a selection of effects, frames, and transitions that you can use to make your images more creative. You can also apply these effects in groups using the group function. Photoshop Elements can also change the color of the overall image or specific areas of an image. You can also apply these effects in groups using the group function. Photoshop Elements can also change the color of the overall image. You can also apply these effects in groups using the group image. You can also

#### **Photoshop 2022 Crack + Download**

A new naphthoquinone from sea buckthorn exhibiting selective neuroprotective effect in MPP(+)-induced neuro-2a cells. Sea buckthorn is a rich source of phytochemical compounds such as polyphenols and terpenoids. In our recent study, the total phenolic contents of 95% ethanol extract of sea buckthorn fruits were 3.16mg/g gallic acid equivalent (GAE), while the total flavonoid contents were 2.30mg/g quercetin equivalent (QE). In the current study, an ethyl acetate extract of sea buckthorn fruits was obtained and the structure of isolated compound was elucidated. The chemical structure of the isolated compound was determined on the basis of NMR and MS spectroscopic analyses to be 1,4-dimethoxy-2,3-naphthoquinone (1) and 1,4-dihydroxy-2,3-naphthoquinone (2) respectively. The compound 1 isolated from sea buckthorn fruits exhibited selective neuroprotective activity in the MPP(+)-induced neuro-2a cells model, as evidenced by it's ability to protect the cells from MPP(+) induced cell death. Albert's project is joined by increasing numbers of politicians, including former Barclays chief executive Bob Diamond, Barclays' Asian chief Paul Kobbe, former Blackstone chief Jan du Plessis and the Scottish Institute of Chartered Surveyors' chief executive David Smith. The sector's campaign has been boosted by recent meetings and gatherings of traditional and emerging sovereign wealth funds, as well as the growing number of companies setting up Asian hubs in the UK. Davies said: "To help ease entry, we've set up a 'yes' guide for SME trading across the board. Scott Brown, the populist Republican senator from Massachusetts who was elected to the Senate in 2010, is a strong businessman. He knows how to use the help of many. He built a strong businesses. That number is expected to grow if he wins this fall. There are more than 2,500 full-time jobs in Massachusetts, and some of them have been created through businesses. Brown has invested in or through his relationship with other businesses.

#### What's New In Photoshop 2022?

## **System Requirements:**

Minimum: OS: Windows Vista or Windows 7 Processor: Intel Core i5 or later Memory: 6 GB RAM Video: Intel HD Graphics 4400 or equivalent DirectX: Version 11 Network: Broadband Internet connection Hard Drive: 10 GB available space Sound Card: Compatible with Microsoft® Windows® Media audio (WMA) files or WAV files at a 44.1 kHz sample rate Additional Notes: You can play computer games and watch YouTube videos at the same time while playing Maze Runner!

https://www.careerfirst.lk/system/files/webform/cv/janerams434.pdf

http://mulfiya.com/?p=14190

https://www.adb.org/system/files/webform/202207/complaint-form/krigin217.pdf https://petersmanjak.com/wp-content/uploads/2022/07/Adobe\_Photoshop\_2021\_Version\_2231.pdf

https://www.scoutgambia.org/adobe-photoshop-cs6-keygen-activation-key-free-pc-windows-latest-2022/https://midiario.com.mx/upload/files/2022/07/RZNbU1z8kymW7g58Bi2D\_05\_856ae121cc2f38ea1f58794ac52e95e9\_file.pdf

https://cuteteddybearpuppies.com/2022/07/adobe-photoshop-cs4-crack-activation-code-registration-code-april-2022/

https://thecryptobee.com/photoshop-2021-version-22-4-1-universal-keygen-license-keygen-final-2022/ https://www.nextiainfissi.it/2022/07/05/adobe-photoshop-crack-exe-file-free-download/

https://www.markeritalia.com/2022/07/05/adobe-photoshop-cc-2014-serial-key-product-key-full-free-win-mac-latest-2022/https://www.saskatoon.ca/sites/default/files/webform/basement\_flooding/adobe-photoshop.pdf
https://business.csuohio.edu/internships/system/files/webform/Adobe-Photoshop-CS4.pdf

https://www.probnation.com/upload/files/2022/07/YeEFgOAAhiKoGoWgkedb\_05\_04a1a6f9fe2b5a53c5a381f062ddbb19\_file.pdf

http://yotop.ru/2022/07/05/photoshop-cc-2015-crack-full-version-free-latest-2022/

http://rhonarup.yolasite.com/resources/Photoshop-2021-Version-2210-Install-Crack--.pdf
https://workplace.vidcloud.io/social/upload/files/2022/07/rFFTNn5R3AMSQASp8QLr\_05\_04a1a6f9fe2b5a53c5a381f062ddbb19\_file.pdf

http://humlog.social/upload/files/2022/07/tERjjZozNOtYoV1NdrMX\_05\_04a1a6f9fe2b5a53c5a381f062ddbb19\_file.pdf

https://gametimereviews.com/adobe-photoshop-2021-version-22-1-1-serial-number-keygen/ http://mkyongtutorial.com/adobe-photoshop-cc-2015-serial-number-and-product-key-crack-2022

https://wakelet.com/wake/y4pzHzMgNPlBmzl1ZIr4k

https://circles.nyc3.digitaloceanspaces.com/upload/files/2022/07/50yEHP311zWPm1pRhmWf 05 04a1a6f9fe2b5a53c5a381f062ddbb19 file.pdf

http://disxana.yolasite.com/resources/Adobe-Photoshop-2021-Version-2243-Keygen---Download.pdf
https://www.mil-spec-industries.com/system/files/webform/Photoshop-CC-2015-version-17\_12.pdf

https://bnbdealer.com/?p=20772

https://vincyaviation.com/adobe-photoshop-cc-2014-serial-key-product-key-free-april-2022/

https://social.urgclub.com/upload/files/2022/07/sxwlqJRQ9jG3VJPxvCm7\_05\_04a1a6f9fe2b5a53c5a381f062ddbb19\_file.pdf
https://www.mil-spec-industries.com/system/files/webform/Photoshop-2022-Version-2311\_11.pdf
https://promwad.com/sites/default/files/webform/tasks/adobe-photoshop-2021-version-2251.pdf
https://zannza.com/adobe-photoshop-2022-version-23-2-crack-license-key-full/

https://colored.club/upload/files/2022/07/3x8zM7tDPkQ8UxgRI1D9 05 04a1a6f9fe2b5a53c5a381f062ddbb19 file.pdf